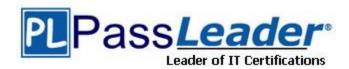

Vendor: Microsoft

**Exam Code:** 70-331

Exam Name: Microsoft Core Solutions of Microsoft

SharePoint Server 2013

**Version: DEMO** 

Case Study 1: Large Company (Question 1 - Questions 10)

Case Study 2: Photo Processing (Question 11 - Questions 25)

Case Study 3: Blue Yonder Airlines (Question 26 - Questions 35)

Case Study 4: A.Datum (Question 36 - Questions 45)

Case Study 5: Contoso Ltd (Question 46 - Questions 55)

#### **QUESTION 1**

A company has a SharePoint environment that contains two SharePoint servers and a server that runs Microsoft SQL Server.

A web application stores content in a single content database. All three servers are configured to meet or exceed the minimum hardware and software requirements. The SharePoint environment is primarily used for team collaboration and document storage. All of the SharePoint Servers must be able to respond to user requests. Web traffic must be assigned to the server with the lowest health threshold value.

You need to configure the SharePoint farm.

Which service should you use?

- A. Request Management
- B. Microsoft Network Load Balancer (NLB)
- C. Microsoft SharePoint Foundation Subscription Settings
- D. Document Conversions Load Balancer
- E. Work Management

### Answer: A Explanation:

Configure Request Manager in SharePoint Server 2013

Request Manager is functionality in SharePoint Server 2013 that enables administrators to manage incoming requests and determine how SharePoint Server 2013 routes these requests. The front-end web server filtering process follows these steps:

- 1. The routing pool is either the current front-end web server or one or more front-end web servers that request routing selects.
- 2. All matching rules are checked to find the smallest health threshold value.
- 3. Remove front-end web servers in the routing pool that have health scores greater than or equal to the smallest health threshold value.

https://technet.microsoft.com/en-us/library/jj712708.aspx

#### **QUESTION 2**

Drag and Drop Question

A company plans to make Office Web Apps available for all users.

The company deploys a multiserver, load-balanced Office Web Apps server farm.

You install and configure SSL certificates.

The SharePoint farm operates in both internal and external zones.

You have the following requirements:

- Servers must connect to both zones.
- The Office Web apps farm must communicate securely with SharePoint Servers.

You need to configure the environment.

How should you complete the relevant Windows PowerShell commands? To answer, drag the

appropriate Windows PowerShell segments to the correct location. Each Windows PowerShell segment may be used once, more than once, or not at all. You may need to drag the split bar between panes or scroll to view content.

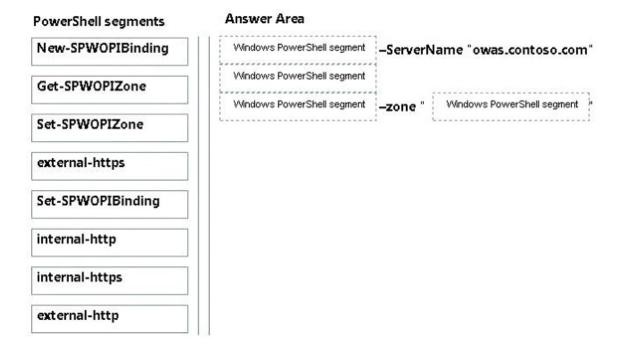

#### Answer:

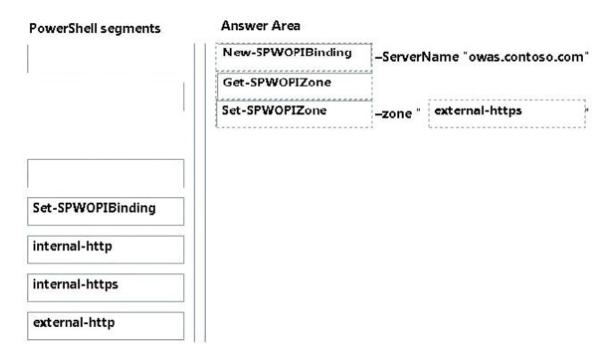

#### **Explanation:**

Box1: New-SPWOBIBinding

The New-SPWOPIBinding cmdlet associates file name extensions or applications to actions on the current SharePoint farm where this cmdlet is run. Each binding allows you to use the WOPI application to view or edit files in your SharePoint library.

To use a WOPI application, such as a server that runs Office Web Apps Server, for Office Web Apps, you must run this cmdlet on the SharePoint farm before you can use the Office Web Apps. Example: New-SPWOPIBinding -ServerName "Server.corp.Contoso.com" This example creates bindings for all the applications and file name extensions that the WOPI application supports on the current SharePoint farm where this cmdlet is run.

Box 2: Get-SPWOPIZone

The Get-SPWOPIZone returns the zone that is configured on the current SharePoint farm for the WOPI application (such as a server that runs Office Web Apps Server) to use.

Box 3: Set-SPWOPIZone

The Set-SPWOPIZone cmdlet configures the zone that the current SharePoint farm will use to navigate the browser to the WOPI application (such as a server that runs Office Web Apps Server). The SharePoint Server page in the browser creates a frame that contains a page on the WOPI application. The zone for the URL of the WOPI application page is determined by this setting.

Box 4: external-https

If you have a SharePoint farm that's internal and external as in this scenario, we must specify external. We must use secure communication, https not http. Only use HTTP when you are on a fully secure network that uses IPSEC (full encryption) or in a test environment that does not contain sensitive data.

Example:

Set-SPWOPIZone -Zone "external-https"

This example configures the current SharePoint farm to use external connections through HTTPS to the WOPI application (such as a server that runs Office Web Apps Server). Incorrect answers:

\* Set-SPWOPIBinding

The Set-SPWOPIBinding cmdlet updates the default click action for an application or file name extension binding. For example, you can set the default click action for viewing a Word document in a SharePoint library.

But we are not require to redefine click actions.

Typically, you would use the output of the Get-SPWOPIBinding command as the value for the-Identity property of this command.

Example: Get-SPWOPIBinding -Action "view" -Application "Word" | Set-SPWOPIBinding-DefaultAction

https://technet.microsoft.com/en-us/library/jj219441.aspx https://technet.microsoft.com/en-us/library/jj219451.aspx

#### **QUESTION 3**

Drag and Drop Question

You manage a SharePoint farm in an Active Directory Domain Services (AD DS) forest. You implement SharePoint Online.

You must create a products catalog site in the on-premises SharePoint 2013 environment.

You must configure the authoring site before you configure other site collections.

You need to configure cross-site publishing for the on-premises products catalog site. In which order should you perform the actions? To answer, move all actions from the list of actions to the answer area and arrange them in the correct order.

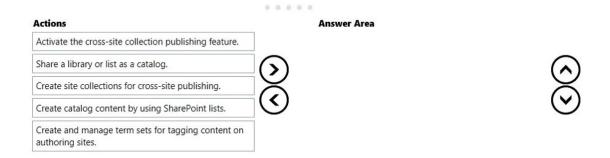

#### Answer:

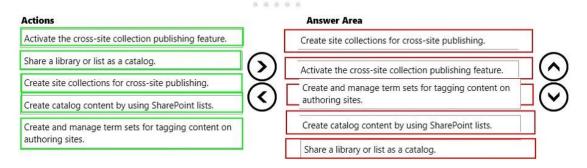

#### **Explanation:**

https://technet.microsoft.com/en-us/library/jj656774.aspx

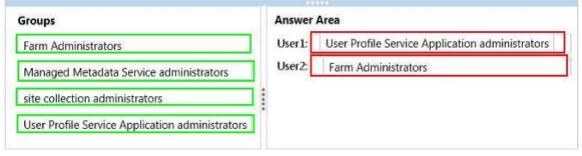

### **QUESTION 4**

You have a SharePoint Server 2013 server farm.

You have a custom Microsoft SQL Server database named SQL1. SQL1 has a table that contains expertise information about users. The following is an extract of the table.

| Login        | Expertise                |
|--------------|--------------------------|
| Domain\user1 | SharePoint               |
| Domain\user2 | Microsoft .NET Framework |
| Domain\user3 | SQL Server               |

You need to import user profile information from Active Directory and from SQL1. What should you use?

- A. Profile synchronization and Business Connectivity Services (BCS)
- B. SharePoint Active Directory Import and External Identify Manager

- C. External Identity Manager and the Secure Store Service
- D. SharePoint Active Directory Import and Business Connectivity Services (BCS)

# Answer: A Explanation:

You can import profile data from business systems by using the Business Connectivity Service.

#### **QUESTION 5**

You plan to deploy a SharePoint Server 2013 server farm.

You have a network share named Share1 that contains the extracted installation files for SharePoint Server 2013.

You download a cumulative update for SharePoint Server 2013 named Cu1.exe.

You need to create a slipstreamed installation source that contains the cumulative update. What should you do?

- A. Run cul.exe and specify the /extract parameter.
- B. Copy Cul.exe to the Updates folder in Share1.
- C. Run setup.exe and specify the /extract parameter.
- D. Create a folder named 15\Resources in Share1, and then copy Cul.exe to the 15\Resources folder.

### Answer: A Explanation:

Extract the contents of the downloaded update file to the Updates folder in the SharePoint installation source with the following command:

{FileName}.exe /extract:C:\SPInstall\Updates

Note: SharePoint updates that have been released since the product launch provide fixes and enhancements to the product, and including these updates in a new installation is recommended. Rather than manually applying the updates after installing SharePoint, you can include them in a `slipstream' mode so that they are automatically installed with SharePoint.

#### **QUESTION 6**

You administer a SharePoint 2013 environment.

You use iframes to display dynamic content from other sites.

You need to allow contributors to insert iframes into pages on the site from any external domain. What should you configure?

- A. HTML field security
- B. site collection app permissions
- C. site permissions
- D. portal site connections
- E. site app permissions

# **Answer:** A **Explanation:**

http://www.learningsharepoint.com/2012/11/24/how-to-use-iframes-in-sharepoint-2013/

#### **QUESTION 7**

A company has a hybrid SharePoint environment and account information is synchronized between Active Directory Domain Services (AD DS) and Office 365.

You observe that AD DS accounts are not synchronized with Office 365.

You need to monitor account synchronization between Active Directory and Office 365.

Which two actions will achieve the goal? Each correct answer presents a complete solution.

- A. Run the following Windows PowerShell cmdlet: Start-OnlineCoexistenceSync
- B. Use the Onramp for Office 365 tool.
- C. Use the Azure Active Directory Synchronization Services tool.
- D. Use the Forefront Identity Manager client.

Answer: CD Explanation:

https://technet.microsoft.com/en-us/library/dn635310.aspx

#### **QUESTION 8**

A SharePoint environment contains a single web application at http://web01.

You create a site collection under the web application. The site collection has the URL http://sharepoint.contoso.com.

You need to ensure that the site collection is also accessible at http://intranet.contoso.com. What should you do?

- A. Add intranet.contoso.com as an alternate access mapping for the web application.
- B. Extend the web application and add intranet.contoso.com to the Intranet Zone.
- C. Run the Set-SPSiteUrl Windows PowerShell cmdlet.
- D. Run the New-SPSite Windows PowerShell cmdlet.

Answer: C

#### **QUESTION 9**

You are the SharePoint architect for a company that implements SharePoint 2013.

The company uses SQL Server 2012 R2.

You must build and run a database maintenance plan.

Which two actions should you perform? Each correct answer presents part of the solution.

- A. Run the DBCC CHECKALLOC, DBCC CHECKTABLE, and DBCC CHECKCATALOG commands on all databases.
- B. Perform database shrink operations on all databases.
- C. Configure the database to autogrow at a fixed percentage.
- D. Run the DBCC CHECKDB command on all databases.
- E. Monitor CPU, memory, cache/hit ratio, and the I/O subsystem.
- F. Enable auto-creation of statistics.

Answer: BD Explanation:

https://technet.microsoft.com/en-us/library/cc262731(v=office.14).aspx

#### **QUESTION 10**

You are managing a SharePoint farm. The SharePoint databases are configured to run on a dedicated instance of Microsoft SQL Server 2008 R2 Service Pack 1.

You need to optimize query executions.

What should you do?

- A. Set the maximum degree of parallelism for SQL Server instances to 0.
- B. Move the master database to a RAID 10 volume.
- C. Set the maximum degree of parallelism for SQL Server instances to 1.
- D. Set the maximum degree of parallelism for SQL Server instances to 32.

## **Answer:** C **Explanation:**

Set max degree of parallelism (MAXDOP) to 1 for instances of SQL Server that host SharePoint databases to make sure that a single SQL Server process serves each request.

Setting the max degree of parallelism to any other number can cause a less optimal query plan to be used that will decrease SharePoint Server 2013 performance.

http://technet.microsoft.com/en-us/library/hh292622(v=office.15).aspx

#### **QUESTION 11**

Site collections must not use Alternate Access Mappings to manage URLs. You need to build a web application that uses claims-based authentication. What should you do first?

- A. In Central Administration, create a SharePoint Web Application by using the host header main.contoso.com on port 443.
- B. In Central Administration, create a SharePoint Web Application by using a blank host header on port 443.
- C. Run the following Windows PowerShell command:

New-SPSite -Url 'https://main.contoso.com' -Name 'Portal' -OwnerAlias 'contoso\administrator' -language 1033 -Template 'STS#0'

O.D. Run the following Windows PowerShell command:

New-SPSite –Url 'https://main.contoso.com' -Name 'Portal' -OwnerAlias 'contoso\administrator' -port 80 -language 1033 -Template 'STS#0' -HostHeaderWebApplication 'http://<servername>'

© E. Run the following Windows PowerShell command:

New-SPWebApplication -Url 'https://main.contoso.com' -Name 'Contoso' -port 443 -ApplicationPool SharePointPool -DatabaseName 'WebContentDatabase'

- A. Option A
- B. Option B
- C. Option C
- D. Option D
- E. Option E

#### Answer: D Explanation:

Path-based site collections use Alternate Access Mappings. We must use Host-named site collections. For Host-named site collections we must use Windows PowerShell commands to manage URLs (Set- SPSiteURL, Remove-SPSiteURL, Get-SPSiteURL).

To create a host-named site collection we use the Windows PowerShell New-SPSite cmdlet with the - HostHeaderWebApplication parameter.

Example: New-SPSite 'http://portal.contoso.com' -HostHeaderWebApplication 'http://<servername>' -Name 'Portal' -Description 'Customer root' -OwnerAlias 'contoso\administrator' -language 1033 -Template 'STS#0'

#### **QUESTION 12**

You manage a SharePoint farm in an Active Directory Domain Services (AD DS) forest. You implement SharePoint Online.

AD DS users must be able to access on-premises sites and SharePoint Online resources without having to authenticate each time that they access SharePoint Online.

You replace the default certificate for validating incoming tokens in the SharePointfarm.

You need to ensure that SharePoint uses the new certificate.

Which service must you restart?

- A. Certificate Service
- B. Component Services
- C. Security Token Service
- D. SharePoint Timer Service

### Answer: D Explanation:

When you replace the Security Token Service (STS) certificate for a SharePoint 2013 farm you need to restart IIS and the SharePoint timer service. https://technet.microsoft.com/en-us/library/dn551378.aspx

**QUESTION 13** 

A company deploys Enterprise Search for SharePoint Server 2013.

Some crawls of result sources fail to complete.

You need to examine detailed information about crawl rate, crawl latency, crawl freshness, content processing, CPU and memory load, continuous crawls, and the crawl queue to determine how you should alter crawling.

What should you review?

- A. Microsoft Search Server performance counters
- B. The crawl log
- C. Crawl-health reports
- D. Unified Logging Service (ULS) logs

### Answer: C Explanation:

Crawl-health reports provide detailed information about crawl rate, crawl latency, crawl freshness, content processing, CPU and memory load, continuous crawls, and the crawl queue. Incorrect answers:

Not A: Microsoft Search Server performance counters would not provide any crawl data.

Not B: The crawl log would not provide such detailed information. The crawl log tracks information about the status of crawled content. The log includes views for content sources, hosts, errors, databases, URLs, and history.

Not D: ULS logs would not provide any crawl data.

https://technet.microsoft.com/en-us/library/dn535606.aspx#BKMK\_UseCrawlLog

### **Thank You for Trying Our Product**

### **PassLeader Certification Exam Features:**

- ★ More than 99,900 Satisfied Customers Worldwide.
- ★ Average 99.9% Success Rate.
- ★ Free Update to match latest and real exam scenarios.
- ★ Instant Download Access! No Setup required.
- ★ Questions & Answers are downloadable in PDF format and VCE test engine format.

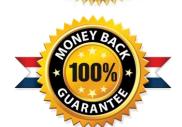

- ★ Multi-Platform capabilities Windows, Laptop, Mac, Android, iPhone, iPod, iPad.
- ★ 100% Guaranteed Success or 100% Money Back Guarantee.
- ★ Fast, helpful support 24x7.

View list of all certification exams: <a href="http://www.passleader.com/all-products.html">http://www.passleader.com/all-products.html</a>

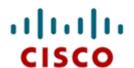

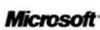

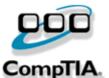

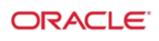

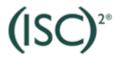

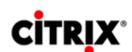

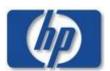

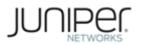

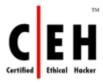

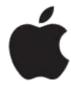

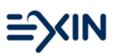

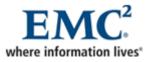

10% Discount Coupon Code: STNAR2014